### Vedtægter for foreningen **Danish Farmers Abroad**

### 1. Foreningens navn og adresse

Foreningens navn er "Danish Farmers Abroad"

Foreningens adresse er Gyldenrisvej 11, 6854 Henne

### 2. Foreningens formål

Foreningens formål er:

- · at skabe et fælles forum for erfaringsudveksling mellem landmænd/selskaber med aktiviteter i udlandet,
- · at styrke udviklingen af aktiviteter, der er til fælles gavn for foreningens medlemmer,
- · at styrke udviklingen af aktiviteter, der er specifikke for enkelte lande eller grupper af lande, såfremt der er tilstrækkelig interesse blandt foreningens medlemmer herfor,
- · at styrke udviklingen af specifikke aktiviteter, der er aktuelle for en gruppe af foreningens medlemmer, såfremt gruppen er tilstrækkelig stor,
- at fremme foreningens medlemmers interesser i politiske sammenhænge på nationalt plan såvel som pa EU-plan,
- at fremme en positiv forståelse for medlemmernes aktiviteter såvel indenfor som udenfor dansk landbrugs kredse.

### 3. Medlemskab

### 3.1 Medlemmer

Som medlem kan optages selskaber og enkeltpersoner, der driver landbrug i udlandet. Selskabet repræsenteres i foreningen ved formanden, selskabets ledelse eller ved en af disse udpeget repræsentanter.

### 3.2. Associerede medlemmer

- · Som associeret medlem kan optages personer, der er ansat eller ønsker ansættelse ved selskaber i udlandet.
- Som associeret medlem kan optages firmaer, der har særlig interesse i landbrug i udlandet.
- · Landbrugsskoleelever eller andre relevante der har interesse i foreningens netværk

Valgbarhed og stemmeret er knyttet til gruppen af medlemmer defineret under 3.1. Associerede medlemmer kan deltage i foreningens arrangementer, medmindre disse har en specifik intern karakter (inhabilitet).

Associerede medlemmer kan have sæde i arbeidsgrupper nedsat af foreningen, såfremt de har speciel kompetence eller interesse for arbeidsgruppens område.

### 4. Foreningens struktur, kompetenceforhold og tegningsret

Foreningens øverste organ er generalforsamlingen.

Generalforsamlingen vælger bestyrelsen, der fastlægger retningslinjer for foreningens struktur og administration gennem foreningens forretningsorden, besluttet af bestyrelsen. Foreningen tegnes af generalsekretær og formand i forening, af formanden og et bestyrelsesmedlem eller af fire medlemmer af bestyrelsen i foreningen.

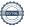

## 5. Den daglige ledelse foregår via en ansat generalsekretær. Generalforsamling, sted og indkaldelseskompetence

Foreningens øverste myndighed er generalforsamlingen.

Generalforsamlingen afholdes i Jylland, medmindre bestyrelsen træffer anden beslutning. Ordinær generalforsamling afholdes hvert år i januar måned.

Der indkaldes til generalforsamling med 4 ugers varsel ved direkte henvendelse til medlemmerne ved e-mail.

Indkaldelsen skal indeholde dagsorden. Regnskab og budget fremsendes elektronisk 14 dage for generalforsamlingen.

Forslag til behandling pa generalforsamlingen skal være formanden i hænde senest 10 dage for generalforsamlingen.

Ekstraordinær generalforsamling kan indkaldes pa foranledning af 4 medlemmer af bestyrelsen eller af 10 % dog minimum 10 medlemmer af foreningen.

Der indkaldes til ekstraordinær generalforsamling med mindst 4 ugers varsel. Indkaldelsen skal indeholde dagsorden samt emne, der ønskes behandlet.

### 5.1 Ordinær generalforsamling, dagsorden

- 1. Valg af dirigent, referent og stemmetællere
- 2. Bestyrelsens årsberetning
- 3. Forelæggelse af årsregnskab til godkendelse
- 4. Budget for det kommende år til godkendelse
- 5. Fastsættelse af kontingent
- 6. Valg af bestyrelsesmedlemmer
- 7. Valg af suppleanter
- 8. Valg af revisor
- 9. Forslag fra medlemmerne
- 10. Eventuelt

### 5.2 Stemmeret

Foreningens medlemmer har stemmeret, såfremt kontingentet er betalt. Hvert medlem har en

For selskabs-medlemmer gælder, at den ordinære repræsentant ved fuldmagt kan overdrage sin stemme til en anden repræsentant for selskabet, et andet medlem af foreningen eller til foreningens formand.

Personligt medlem kan ved fuldmagt overdrage sin stemme til foreningens formand eller et andet medlem af foreningen

#### 5.3 Referat

Der udarbejdes referat af generalforsamlingen, som underskrives af dirigenten og bestyrelsen. Referatet udsendes til foreningens medlemmer inden fire uger efter generalforsamlingens afholdelse.

### 6. Bestyrelsen

Bestyrelsen består af 7 medlemmer, der vælges pa den ordinære generalforsamling.

Det tilskyndes at der ved opstilling af kandidater tages hensyn til bred repræsentation af medlemmernes forskellige driftsgrene og geografi, alder og køn.

Medlemmerne vælges for 2 år ad gangen. 4 bestyrelsesmedlemmer er på valg i lige år, 3 medlemmer er på valg i ulige år.

Der vælges 2 suppleanter til bestyrelsen.

Bestyrelsen konstituerer sig med formand og næstformand.

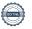

Bestyrelsen beslutter selv frekvensen af moder jf. forretningsorden.

Bestyrelsen er beslutningsdygtig, nar mindst halvdelen af medlemmerne er til stede. Beslutninger træffes ved almindelig stemmeflerhed. Ved et lige antal fremmødte er formandens stemme udslagsgivende.

Der udarbejdes et referat af moderne, som underskrives af de tilstedeværende bestyrelsesmedlemmer.

#### 7. Sekretariat

Foreningens daglige ledelse varetages af en ansat generalsekretær.

### 8. Finansiering

Foreningens administration finansieres af medlemskontingenter.

Foreningens bestyrelse kan søge supplerende finansiering i form af sponsorater til forskellige aktiviteter og foreningens drift.

Aktiviteter kan være deltagerbetalte.

Foreningens bestyrelse fastsætter kontingentet, og bestyrelsen i forbindelse hermed er berettet til at fastsætte et variabelt kontingent for de af bestyrelsen definerede grupper af medlemmer.

### Regnskab og revision

Foreningens regnskabsår går fra 1. oktober til 30.september.

Regnskabet revideres af den på generalforsamlingen valgte revisor.

### 10. Vedtægtsændringer

Ændringer af vedtægterne kan vedtages på en generalforsamling med mindst 2/3 af de afgivne stemmer, når mindst 2/3 af foreningens stemmeberettigede medlemmer er til stede.

Er der ikke tilstrækkeligt fremmøde pa generalforsamlingen, men har 2/3 af de tilstedeværende stemt for forslaget, indkaldes der inden 3 uger til en ekstraordinær generalforsamling, hvor vedtægterne da kan ændres ved 2/3 af de afgivne stemmer.

I tilfælde af foreningens opløsning overdrages den eventuelle formue til fremme af unge landmænds uddannelse med henblik pa virke i udlandet

## 11. Tvistigheder

Tvistigheder, der ikke kan bilægges ved forhandling, afgøres ved voldgift.

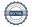

Således vedtaget på generalforsamlingen den 27. januar 2023

## Verifikation

Transaktion 09222115557487205180

## Dokument

### DFA vedtægter 27.01.2023.pdf

Hoveddokument

4 sider

Påbegyndt 2023-02-15 14:54:52 CET (+0100) af

BetterBoard E-sign Service (BES)

Færdiggjort 2023-02-21 13:44:23 CET (+0100)

## Initiativtager

## BetterBoard E-sign Service (BES)

BetterBoard ApS esign@betterboard.dk +4553540148

## Signerende parter

### Jesper Brunhøj Jensen (JBJ)

jbj@ag-advice.com +4530303949

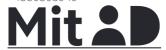

The name returned by MitID was "Jesper Brunhøj Jensen"

Signeret 2023-02-15 14:56:34 CET (+0100)

## Kristina Skeldal (KS)

ks@skeldalfarms.com

+4522150146

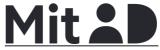

The name returned by MitID was "Kristina Rustrup" Skeldal Sørensen"

Signeret 2023-02-15 15:43:25 CET (+0100)

## Jens Møller Knudsen (JMK)

jens@obs.pl +48692461823

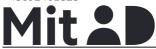

The name returned by MitID was "Jens Møller-Knudsen" Signeret 2023-02-20 10:42:57 CET (+0100)

## Søren Villumsen (SV)

sv@danhatch.dk +4529205704

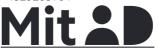

The name returned by MitID was "Søren Villumsen" Signeret 2023-02-16 13:01:47 CET (+0100)

### Jørgen L. Tørnæs (JLT)

jlt@krogsdal.com +4540414570

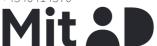

The name returned by MitID was "Jørgen Larsen Tørnæs"

Signeret 2023-02-15 15:01:26 CET (+0100)

## Hans Damgaard Poulsen (HDP)

hp@agrococora.ro +40730017340

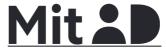

The name returned by MitID was "Hans Damgaard Poulsen"

Signeret 2023-02-16 12:30:19 CET (+0100)

Kristian Tokkesdal (KT)

## Brian Brødsgaard (BB)

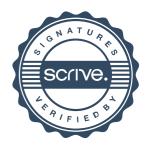

# Verifikation

Transaktion 09222115557487205180

broedsgaard.b@gmail.com

+37127866575

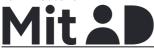

The name returned by MitID was <PROTECTED> Signeret 2023-02-19 11:00:37 CET (+0100)

kristian.tokkesdal@dk.dlapiper.com

+4523260040

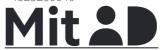

The name returned by MitID was "Kristian Maan Tokkesdal"

Signeret 2023-02-21 13:44:23 CET (+0100)

Denne verificering blev udstedt af Scrive. Information med kursiv er sikkert verificeret af Scrive. For mere information/bevismateriale om dette dokument se de skjulte vedhæftede filer. Brug en PDF-læser såsom Adobe Reader, der kan vise skjulte vedhæftede filer, for at se vedhæftede filer. Vær opmærksom på, at hvis dokumentet udskrives, kan integriteten af en sådan udskrevet kopi ikke verificeres i henhold til nedenstående, og at en grundlæggende udskrift vil mangle indholdet af de skjulte vedhæftede filer. Den digitale signatur (elektronisk segl) sikrer, at integriteten af dette dokument, inklusive de skjulte vedhæftede filer, kan bevises matematisk og uafhængigt af Scrive. For at gøre det mere bekvemmeligt leverer Scrive også en service, der giver dig mulighed for automatisk at verificere dokumentets integritet på: https://scrive.com/verify

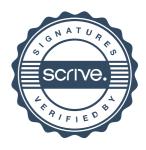